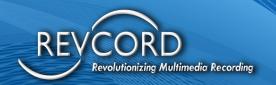

# **REVREMOTE PORTS**

## **Knowledge Based Article**

MMS Version 12.1 Revision 04.26.2023

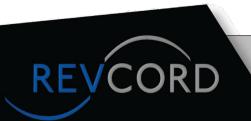

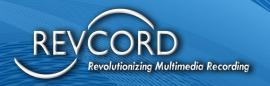

### DESCRIPTION

#### REVGUARD REMOTE VIEWER SERVICE AGENT

The RevGuard remote viewer service agent does not have a separate UI and will not compromise security protocols. RevGuard is "closed off" to the outside world. It does not require the creation of any inbound communication sockets or TCP/UDP ports. In the event of a trigger or alert, an outgoing encrypted signal will be sent via SSL to RevWatch via a user-defined outbound port. The RevGuard remote viewer utility has a built-in intelligence and uses strict security protocols for remote support sessions. We developed the RevGuard remote viewer to replace the need for a third-party remote access application and to reduce inherent security risks, with the following key features:

- 1. The RevGuard Remote Viewer minimizes the risk of unauthorized remote access.
- 2. RevGuard provides auditable logs from support remote sessions.
- 3. The RevGuard Remote Viewer relies on a web-based interface that provides for a highly secure environment.
- 4. Every communication packet is encrypted and flows directly between two endpoints only (the Revcord RevWatch server and the onsite Revcord Logger).
- 5. The RevGuard remote viewer meets CJIS compliance requirements. (CJIS Security Policy v5.8, 5.10.3.2)

#### **THIRD-PARTY SOFTWARE**

| Vendor and Name         | Version | Description                                |
|-------------------------|---------|--------------------------------------------|
| Keeper Password Manager |         | Stores Windows and MMS Passwords with zero |
|                         |         | knowledge architecture                     |

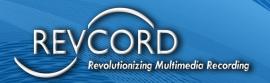

#### **NETWORK PORTS AND SERVICES**

| Port | Protocol | Service Name | Description of    | Encrypted | Open/Closed   |
|------|----------|--------------|-------------------|-----------|---------------|
|      |          |              | Service           |           |               |
| 443  | TCP      | HTTPS        | RevGuard API Call | Yes       | Yes, Outbound |
|      |          |              |                   |           | to RevWatch   |
| 444  | TCP      | Secured      | Revcord Logger    | Yes       | Yes, Outbound |
|      |          | WebSocket    | Remote Control    |           | to RevWatch   |
| 8451 | TCP      | Secured      | Revcord Logger    | Yes       | Yes, Outbound |
|      |          | WebSocket    | Remote Audio      |           | to RevWatch   |

### **ENABLING/DISABLING REVCORD REMOTE ACCESS**

Sites can control access of Revcord Remote Access by closing the Remote Access Ports 444 and 443 from their Firewall/Network settings. This will Enable/Disable the RevGuard Remote Viewer Service Agent at the User's discretion.

This does not affect any RevWatch Alert.

## **SENSITIVE DATA TRANSMITTED (DATA IN TRANSIT)**

Data in Transit meets CJIS encryption requirements (CJIS Security Policy v5.8, 5.10.1.2.1)

- 1. System Logs
- 2. MMS Login Revcord Account Information

## SENSITIVE DATA STORED (DATA AT REST)

Data at Rest is stored as proprietary DSF Audio files and optionally encrypted at the User's discretion. The Audio format cannot be used outside of the Revcord environment. Data at Rest in Revcord's Data Center meets CJIS and HIPAA compliance requirements (FIPS 14-2 Certification)

- 1. System Logs
- 2. Windows Credentials
- 3. MMS Login Revcord Account Information